# **Data Structures in C**

Antonio Carzaniga

Faculty of Informatics Università della Svizzera italiana

October 19, 2022

## **Outline**

#### $\blacksquare$  Structures and unions

**Dynamic memory allocation** 

## **Structures**

### **Structures**

```
struct date {
   int year;
   int month;
   int day;
};
void print_date(const struct date * d);
int main() {
   struct date moon_landing;
   moon_landing.year = 1969;
   moon_landing.month = 7;
   moon_landing.day = 20;
   print_date(&moon_landing);
}
void print_date(const struct date * d) {
   printf("%d/%d/%d\n", d->day, d->month, d->year);
}
```
# **Nested Structures**

### **Nested Structures**

```
struct person {
   const char * name;
   struct date birthdate;
   struct person * mother;
   struct person * father;
};
void print_person(const struct person * p) {
   printf("Name: %s\n", p->name);
   printf("Birthdate: ");
   print_date(&(p->birthdate));
   printf("Mother's Name: %s\n", p->mother->name);
   printf("Father's Name: %s\n", p->mother->name);
}
```
# **Initializers for Structs and Arrays**

## **Initializers for Structs and Arrays**

```
struct Person {
   int age;
   char * name;
   struct Person * father;
   struct Person * mother;
};
struct Person p = \{ 18, "Antonio", NULL, NULL };struct Person q = \{ .name = "Noam" .age = 91, .father = 0, .mother = 0 \};
int moon_landing[3] = \{20, 7, 1969\};
const char * months[] = {
   "January", "February", "March", "April", "May", "June",
   "July", "August", "September", "October", "November", "December" };
```
# **Enums and Unions**

### **Enums and Unions**

```
enum Types { INTEGER, FLOAT, STR };
union Value {
   int int_value;
   float float_value;
   char * str_value;
};
enum Type read_value(union Value * v);
int main(int argc, char *argv[]) {
   union Value v;
   switch(read_value(&v)) {
   case INTEGER: printf("v=%d\n", v.int_value); break;
   case FLOAT: printf("v=%f\n", v.float_value); break;
   case STR: printf("v=%s\n", v.str_value); break;
    }
}
```
You must always read the last element you write

#### You must always read the last element you write

```
union Value {
   int int_value;
   float float_value;
   char * str_value;
};
int main(int argc, char *argv[]) {
   union Value v;
   v.str_value = "ciao";
   v.int_value = 100;printf("v = %s\n", v.str_value); /* undefined behavior! */
}
```
■ The point is to share memory space to store mutually-exclusive values

 $\blacksquare$  The point is to share memory space to store mutually-exclusive values

```
union Value {
   int int_value;
   float float_value;
   char * str_value;
};
struct MValue {
   int int_value;
   float float_value;
   char * str_value;
};
printf("union: %d bytes, struct: %d bytes\n",
      sizeof(union Value),sizeof(struct MValue));
```
# **Dynamic Memory Allocation**

- The standard C library provides functions for the allocation and deallocation of memory
	- $\blacktriangleright$  crucially important feature
	- $\triangleright$  basic concepts and functions are very simple
	- $\triangleright$  correct use requires complete comprehension and attention to details

# **Dynamic Memory Allocation**

- $\blacksquare$  The standard C library provides functions for the allocation and deallocation of memory
	- $\blacktriangleright$  crucially important feature
	- $\blacktriangleright$  basic concepts and functions are very simple
	- $\triangleright$  correct use requires complete comprehension and attention to details

#### ■ Use malloc to allocate memory

```
char * copy_string(const char * s) {
   char * c, res;
   if (res = malloc(strlen(s) + 1))
       for (c = res; (*c = *s) != 0; **s, **c);
   return res;
}
```
## **The sizeof Operator**

Memory allocation functions take a *size* parameter (size in *bytes*)

**The size of operator tells the size of a given object type** 

```
struct Person {
   int age;
   char * name;
   struct Person * father;
   struct Person * mother;
};
```

```
struct Person * reproduction(struct Person * mom, struct Person * dad) {
   struct Person * child = malloc(sizeof(struct Person));
   if (child != 0) {
       child\rightarrow age = 0; child\rightarrow name = choose_name();
       child->mother = mom; child->father = dad;
   }
   return child;
}
```
## **Dynamic Memory Allocation**

#### Use free to deallocate memory

```
char * x = \text{copy}\_ \text{string}('ciao):
if (x := NULL) {
   /* \ldots */;free(x);
} else {
     printf("no more memory!\n");
 }
```
## **Dynamic Memory Allocation**

#### $\blacksquare$  Use  $\blacksquare$  free to deallocate memory

```
char * x = \text{copy}\_ \text{string}('ciao):
if(x := NULL) {
   /\star ... \star/:
    free(x);
 } else {
     printf("no more memory!\n");
  }
```
 $\blacksquare$  A pointer value is no longer valid after the use of free

```
char * x = \text{copy\_string("ciao!");free(x);
printf("%s", x); /* use of invalid pointer! */
```
**Exercise: Radix-256 Tree**

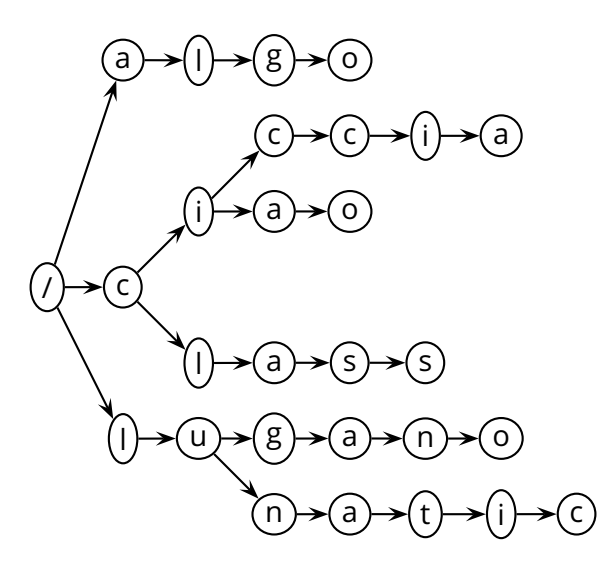

## **Exercise**

Every element of the data structure has 256 pointers to the next characters

 $\blacksquare$  Implement the radix tree according to this API definition

```
struct radix256_tree;
```

```
struct radix256_tree * radix256_tree_new (); /* constructor */
void radix256_tree_delete (struct radix256_tree *); /* destructor */
```

```
/* insert the string defined by begin and end in tree t */int radix256_tree_add (struct radix256_tree * t,
                    const char * begin, const char * end);
```
/\* return true iff the string defined by begin and end is in tree t  $*/$ **int** radix256\_tree\_find (**struct** radix256\_tree \* t, **const char** \* begin, **const char** \* end);

■ Command-line parameter: name of a file containing a list of entries representing persons (you may assume less than 1000 entries)

- Command-line parameter: name of a file containing a list of entries representing persons (you may assume less than 1000 entries)
	- $\blacktriangleright$  format: one entry per line:

16/12/1969,Mario Rossi,Alberto Rossi,Diana Bianchi

 $\blacksquare$  Command-line parameter: name of a file containing a list of entries representing persons (you may assume less than 1000 entries)

 $\blacktriangleright$  format: one entry per line:

16/12/1969,Mario Rossi,Alberto Rossi,Diana Bianchi

Input: a set of names, one per line

 $\blacksquare$  Command-line parameter: name of a file containing a list of entries representing persons (you may assume less than 1000 entries)

 $\blacktriangleright$  format: one entry per line:

16/12/1969,Mario Rossi,Alberto Rossi,Diana Bianchi

Input: a set of names, one per line

- Output: if the name was found in the list, output the person's year of birth and all the names of his/her ancestors
	- ▶ first-level ancestors should be identified as "madre" and "padre"
	- $\blacktriangleright$  second-level ancestors should be "nonna" and "nonno"
	- $\blacktriangleright$  third-level ancestors should be "bisnonna" and "bisnonno"
	- $\blacktriangleright$  fourth-level ancestors should be "bisbisnonna" and "bisbisnonno"
	- $\blacktriangleright$  ...

#### $\blacksquare$  Example output

% ./genealogy data

Input name: Mario Rossi

born in 1969

- madre: Diana Bianchi
- padre: Alberto Rossi
- nonna: Celeste Verdi
- nonno: Piero Bianchi
- nonna: Maria Villa

nonno: Piero Rossi

. . .

Input name:

### **Exercise (3): Doubly-Linked List of Integers with Sentinel**

**struct** list\_int;

```
struct list_int * list_int_new (); /* constructor */
void list_int_delete (struct list_int *); /* destructor */
```

```
typedef struct list_int * list_int_iterator;
```

```
list_int_iterator list_int_append (struct list_int * l, int v); /* add after */
list_int_iterator list_int_insert (struct list_int * l, int v); /* add before */
list_int_iterator list_int_erase (struct list_int * l); /* return next */
```

```
list_int_iterator list_int_begin (struct list_int * l);
list_int_iterator list_int_end (struct list_int * l);
```

```
int list_int_get (list_int_iterator i);
void list_int_put (list_int_iterator i, int v);
```

```
list_int_iterator list_int_next (list_int_iterator i);
list_int_iterator list_int_prev (list_int_iterator i);
```